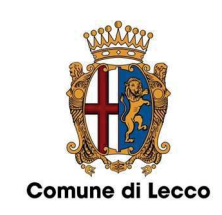

Comune di Lecco Piazza A. Diaz 1 23900 Lecco (LC) C.F. e P. IVA 00623530136 Centralino +39 0341 481111 PEC comune@pec.comunedilecco.it www.comune.lecco.it

Lecco, 04.04.2024

# PROVVEDIMENTO DI VERIFICA DI ASSOGGETTABILITA' A VALUTAZIONE AMBIENTALE STRATEGICA DEL PIANO URBANO DELLA MOBILITA' SOSTENIBILE (PUMS), CON RELATIVO PIANO DI SETTORE PIANO URBANO DELLA MOBILITÀ CICLISTICA (BICIPLAN) COMUNE DI LECCO

# L'AUTORITA' COMPETENTE PER LA VAS

## **VISTI:**

 $12024$ 

 $04/04/$ 

 $N.0036901/2024$ 

Chiara

cario:

Protocollo

**DIGITALE** 

**ORIGINALE** del sandro

ALL!

**CONFORME** 

**COPIA** 

COMUNE DI LECCO

- il Decreto del Ministero delle Infrastrutture e dei Trasporti n. 397 del 4 agosto 2017 "Individuazione delle linee guida per i piani urbani di mobilità sostenibile, ai sensi dell'articolo 3, comma 7, del decreto legislativo 16 dicembre 2016, n. 257";
- il Decreto del Ministero delle Infrastrutture e dei Trasporti n. 396 del 28 agosto 2019 di "Modifica delle linee guida per la redazione dei piani urbani della mobilità sostenibile (PUMS), di cui al decreto ministeriale 397/2017";
- la Legge 11.01.2018, n. 2 "Disposizioni per lo sviluppo della mobilità in bicicletta e la realizzazione della rete nazionale di percorribilità ciclistica;
- la I.r. 11 marzo 2005, n. 12 "Legge per il Governo del Territorio" ed i relativi criteri attuativi;
- gli Indirizzi Generali per la Valutazione Ambientale (VAS) approvati con D.C.R. 13 marzo 2007, n. VIII/351 e in particolare il punto 5.9 gli "Ulteriori adempimenti di disciplina" approvati dalla Giunta Regionale con deliberazione n. VIII/6420 del 27 dicembre 2007 e successive modifiche e integrazioni;
- il Decreto legislativo 3 aprile 2006, n. 152 "Norme in materia ambientale" e s.m.i.;
- la DGC n. 220 del 28.07.2022 e la DGC n. 290 del 23.11.2023 di assunzione determinazioni inerenti alla nomina dell'Autorità competente e Procedente per la VAS;

## **PRESO ATTO che:**

- in data 11.11.2021 è stata avviata con deliberazione di G.C. n. 273 il procedimento per la redazione del Piano Urbano della Mobilità Sostenibile (PUMS) e relativo Piano di Settore: Piano Urbano della Mobilità Ciclistica (BICIPLAN), unitamente all'avvio del procedimento di Verifica di assoggettabilità alla Valutazione Ambientale Strategica (VAS) e verifica di interferenza con siti Rete Natura 2000 -Valutazione di Incidenza;
- in data 08.02.2022 con Atto protocollo n. 14680 dell'Autorità procedente d'intesa con l'Autorità competente sono stati individuati:
	- o i soggetti competenti in materia ambientale:
		- **ARPA Dipartimento Lecco:**
		- ATS Brianza dipartimento di Lecco;
		- $\blacksquare$ Regione Lombardia;
		- $\mathbf{u}$  . Consorzio Parco Adda Nord;
		- $\mathbf{r}$  . ERSAF;
		- Segretariato Regionale del Ministero dei beni e delle attività culturali e del turismo per la Lombardia;
		- Consorzio Parco monte Barro;

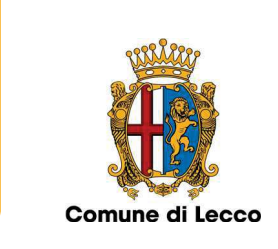

- $\mathbf{R}^{\mathrm{max}}$ Provincia di Lecco quale Autorità competente in materia di SIC/ZPS/ZSC;
- Soprintendenza Archeologia, Belle Arti e Paesaggio per le Provincie di Como, Lecco, Monza Brianza, Pavia, Sondrio e Varese;
- Corpo forestale dello Stato;
- o gli Enti territorialmente interessati e/o confinanti:
	- Regione Lombardia;
	- Provincia di Lecco (Area Ambiente, Area Territorio, Area Trasporti e Mobilità)
	- " Comuni confinanti (Abbadia Lariana, Ballabio, Malgrate, Mandello del Lario, Galbiate, Vercurago, Morterone, Brumano, Erve, Sant'Omobono Terme, Valmadrera, Pescate, Garlate);
	- Provincia di Lecco ATO Servizi idrici;
	- Autorità di Bacino del Lario e dei Laghi Minori;
	- " Provincia di Bergamo (provincia confinante);
	- $\mathbf{r}$  . Comunità Montane confinanti: Comunità montana del Lario Orientale Valle San Martino: Comunità Montana della Valsassina – Valvarrone, Comunità Montana Valle Imagna;
	- Autorità di bacino del fiume Po.
- i soggetti aventi specifiche competenze in materia di mobilità:
	- Agenzia per il Trasporto Pubblico Locale del bacino di Como-Lecco-Varese;
	- Trenord S.r.l.;
	- RFI s.pa;
	- $\mathbf{r}$  . Trenitalia spa;
	- $A.N.A.S. s.p.a.;$
	- Linee Lecco s.p.a.;
	- " ITB Imprese Turistiche Barziesi;
	- **Ente Gestione Navigazione Laghi;**
- o settori del pubblico interessati all'iter decisionale ulteriori a quelli sopra individuati:
	- A.P.I. Lecco: A.N.C.E. Lecco: Confindustria Lecco: Confesercenti Lecco: Confartigianato Lecco; Confcommercio Lecco; Camera di Commercio Lecco; Confederazione artigianato e piccola media impresa; Associazione Piccole e Medie Industrie Lecco; Associazione Consorzio Lariano; Consiglio Nazionale delle Ricerche sede di Lecco; Coldiretti Lecco; Ordine degli Ingegneri; Ordine degli Architetti; Ordine dei Geometri; ALPL Associazione Libere Professioni Lecco; Politecnico di Milano Polo territoriale di Lecco; Ordine dei Dottori Agronomi e dei Dottori Forestali delle Province di Como, Lecco e Sondrio; Ordine dei Geologi della Lombardia; Periti industriali Lecco;
	- Associazioni ambientaliste riconosciute a livello nazionale: Legambiente; WWF; ITALIA NOSTRA - Associazione Nazionale per la tutela del patrimonio storico, artistico e naturale della Nazione; FIAB (Federazione Italiana Ambiente e Bicicletta);
	- Gestori / erogatori di servizi locali di interesse economico generale: IDROLARIO  $\mathbf{u}$  . SRL, SILEA s.p.a., ENEL s.p.a., LARIO RETI HOLDING SPA;
	- Tutti i portatori di interessi diffusi sul territorio che possano contribuire a consolidare quali settori del pubblico interessati all'iter decisionale.
- o l'Autorità competente in materia di SIC/ZPS/ZSC: Provincia di Lecco, tra i soggetti competenti in materia ambientale;
- o le modalità di convocazione della Conferenza di Verifica, specificando "con finalità di esprimersi in merito dando atto che la seduta tende alla verifica di non assoggettabilità alla

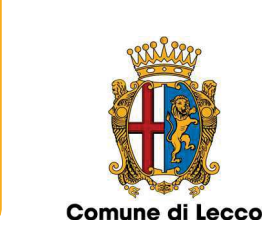

VAS; l'Avviso di convocazione verrà trasmesso ai soggetti competenti, agli Enti territorialmente interessati e ai soggetti aventi specifiche competenze in materia di mobilità"; a riguardo in data 02.01.2024 è stata trasmessa a soggetti sopracitati la Convocazione con contestuale avviso di messa a disposizione del Rapporto Preliminare di assoggettabilità a VAS insieme alla proposta di progetto del Piano Urbano della Mobilità Sostenibile (PUMS) e relativo Piano di settore Piano urbano della mobilità ciclistica (BICIPLAN):

- o le modalità di informazione e di partecipazione del pubblico, di diffusione e pubblicizzazione delle informazioni, prevedendo la "pubblicazione dell'Avviso di deposito del Rapporto preliminare all'Albo Pretorio on-line del Comune, su web, sito comunale e con le modalità previste su SIVAS"; il deposito del Rapporto preliminare presso gli uffici nei termini sotto esplicitati. Oltre al raccoglimento dei contributi alla fase di Avvio, come riportato nel Rapporto preliminare, sono stati organizzati successivamente ulteriori "momenti di informazione e partecipazione del pubblico", in particolare:
	- In data 14.12.2022 incontro pubblico: Sviluppo urbano e mobilità
	- In data 21.12.2022 incontro pubblico: Mobilità: Accessibilità, Sicurezza, Qualità degli spazi urbani
	- Eventi compresi all'interno del programma "Settimana della mobilità sostenibile 2022" e "Festival della sostenibilità 2023"

Gli incontri pubblici di dicembre 2022 sono visualizzabili sul canale YouTube del Comune di Lecco e il Report è disponibile sul sito web del Comune di Lecco.

- In data 08.01.2024 è stato messo a disposizione sul sito web SIVAS di Regione Lombardia, all'Albo Pretorio sul sito web istituzionale del Comune di Lecco, presso il Servizio Urbanistica del Comune di Lecco Rapporto Preliminare di Assoggettabilità a VAS del Piano Urbano della Mobilità Sostenibile e del Biciplan del Comune di Lecco insieme alla proposta di progetto del PUMS e del relativo Piano di Settore BICIPLAN:
- in data 15 .02.2024 si è svolta presso il Salone Consigliare la Conferenza di Verifica, di cui si allega verbale;
- alla data del 05.02.2024 è pervenuto il contributo (con osservazioni) di ARPA LOMBARDIA Agenzia Regionale per la Protezione dell'Ambiente-Dipartimento di Lecco-Sondrio (Pratica n. 2024.5.43.3) prot. n. 14099/2024 del 05.02.2024:
- alla data del 06.02.2024 è pervenuto il contributo (con osservazioni) di REGIONE LOMBARDIA  $\,$ Direzione Generale Trasporti e Mobilità Sostenibile e Direzione Generale Infrastrutture e Opere Pubbliche di Regione Lombardia - prot. 14554/2024 del 06.02.2024;
- alla data del 07.02.2024 è pervenuto il contributo (con osservazioni) di AGENZIA TPL Agenzia per il Trasporto Pubblico Locale del Bacino di Como, Lecco e Varese (Pr. 774 del 07.02.2024) - prot. n. 14844/2024 del 07.02.2024;
- alla data del 08.02.2024 è pervenuto il contributo del PARCO ADDA NORD (Rif. Prot. n.  $\,$ 2024/0000038 del 04.01.2024) - prot. n. 15627/2024 del 08.02.2024;
- alla data del 14.02.2024 è pervenuto il contributo (con osservazioni) dell'AGENZIA DI TUTELA DELLA SALUTE (ATS) DELLA BRIANZA Dipartimento di Igiene e Prevenzione sanitaria (Cl. 2.3.5) - prot. n. 17880/2024 del 14.02.2024.
- Viste le Controdeduzioni alle Osservazioni pervenute a cura dei progettisti incaricati della stesura  $\equiv$ del PUMS con BICIPLA: Polinomia srl - Matteo Dondè Architetto; Controdeduzioni allegate al presente provvedimento: prot. n. 36757 del 04.04.2024;

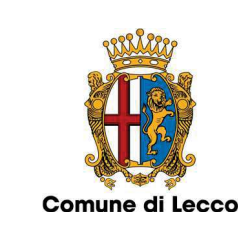

La Determina 2024/371/29-03-2024 - Dirigente Responsabile della Direzione Organizzativa VII della Provincia di Lecco, in pubblicazione Albo Pretorio provinciale dal 03.04.2024 N. Reg. 658/2024, avente per oggetto: VALUTAZIONE D'INCIDENZA AI SENSI DELL'ART. 5 DEL DPR 8.9.1997 N. 357 E S.M.I. E DELLA D.G.R. 16 NOVEMBRE 2021 - N. XI/5523. ZPS IT 2030601 GRIGNE. ZSC IT2030002 GRIGNA MERIDIONALE, ZPS IT2030301 "MONTE BARRO" - ZSC IT2030003 MONTE BARRO. ZPS IT2060301 MONTE RESEGONE, ZSC IT2030004 LAGO DI OLGINATE. PIANO URBANO DELLA MOBILITÀ SOSTENIBILE (PUMS) DEL COMUNE DI LECCO; con la quale si esprime valutazione di screening di incidenza positivo al Piano urbano della mobilità sostenibile (PUMS) del Comune di Lecco (atti provinciali prot. 66296 del 20.12.2023 e n. 14601 del 13.03.2024). Nel provvedimento si dispone altresì la pubblicazione sul sito web https://www.sivic.servizirl.it di Regione Lombardia;

**CONSIDERATO** il procedimento fin qui attivato, rispetto al quale si convalida l'attività precedentemente svolta anche dalle precedenti Autorità competente e procedente;

CONSIDERATO il complesso delle informazioni che emergono dalla documentazione prodotta ed il verbale della Conferenza di Verifica;

CONSIDERATO che i contributi pervenuti sopraelencati sono stati esaminati e valutati con il seguente esito:

Contributo di ARPA LOMBARDIA: con riferimento alla scelta del modello procedurale VERVAS, sulla base delle specificità del PUMS, si prende atto delle motivazioni e conclusioni a favore della VERVAS già espresse dall'Autorità procedente, come riportato nel Verbale della conferenza di Verifica di assoggettabilità; riguardo la Verifica di coerenza si raccomanda che i progetti di attuazione del PUMS dovranno non solo riferirsi alla verifica riportata nel Rapporto preliminare, ma anche agli aggiornamenti in relazione ai diversi piani/programmi, con particolare riferimento al PREAC, PZA e Piani d'Azione; rispetto a quest'ultimo che è in corso di aggiornamento si evidenzia che lo stesso ha tenuto conto della Proposta di PUMS oggetto della presente VERVAS; riguardo agli AT del PGT vigente si evidenzia che il PUMS non costituisce variante urbanistica, ma si limita come scritto a commenti e indicazioni, anche a carattere generale in coerenza con una promozione in chiave sostenibile della mobilità. Rileva anche che con la prossima Variante generale al PGT gli AT che verranno riproposti nel DP saranno sottoposti alla procedura VAS; in merito al monitoraggio per la "nuova autostazione" si recepisce quanto proposto dai progettisti, andando a integrare il rapporto "03\_PUMS\_proposte di piano" nel capitolo 4 al paragrafo 2 "In aggiunta a tali indicatori si dovranno affiancare misure specificatamente rivolte a monitorare l'efficacia e/o gli impatti localizzati di interventi di particolare rilevanza, quale l'eventuale nuova autostazione."

Contributo di Regione Lombardia: vengono recepite nei rapporti del PUMS le raccomandazioni e le richieste di integrazioni, quali la possibilità di utilizzo nei casi di emergenza legati alla chiusura della SS36 dei tratti viari del Lungolario e dei relativi raccordi con la SS36 (cfr. rapporto "03\_PUMS\_proposte di piano" capitolo 3): l'inserimento paragrafo 3.1 del Rapporto 02 "VALUTAZIONE PRELIMINARE DEGLI INTERVENTI IN ATTUAZIONE O IN ESAME" dei richiami di raccordo alla programmazione sovraordinata, PRMT, relative a Lecco individuato quale nodo primario e le azioni "infrastrutture ferroviarie e servizio ferroviario regionale" F13 e F19; sono stati inseriti gli interventi previsti evidenziati al paragrafo 3.4 del rapporto 02, relativi al progetto di Elettrificazione della linea Albate-Molteno-Lecco e alla Rigualificazione e rifunzionalizzazione del complesso di stazione di Lecco: riguardo i criteri attuati – Trasporto pubblico urbano, in relazione agli obiettivi di piano viene integrato il paragrafo 3.3 del rapporto 03 sottolineando

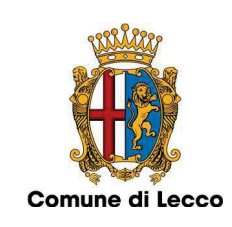

l'importanza che "ogni nuovo ambito di trasformazione previsto dal PGT dovrà essere il più possibile accessibile al trasporto pubblico e per ognuno di essi andrà valutata la compatibilità con l'assetto viabilistico.", in relazione alle proposte di piano viene integrato e si fa riferimento al rapporto 02 capitolo 5 per specifiche su possibili infrastrutturazioni e forme di integrazione tra sistemi di trasporto e si riporta il riferimento al paragrafo 3.6 al Protocollo di Intesa: definizione programma per lo SVILUPPO dell'INTERMODALITA' NELLE STAZIONI FERROVIARIE di RFI", sottoscritto nel Dicembre 2020 tra la Regione Lombardia e RFI.; con riferimento alla nuova autostazione si integra il rapporto 03 nel capitolo 3 al paragrafo 3.1 dove vengono valutate le criticità delle possibili alternative e si conferma la raccomandazione di sviluppare la soluzione ottimale con il coinvolgimento di tutti gli enti coinvolti: "Si avrebbe dunque una minore capacità di stazionamento dei bus, oltre alla difficoltà nell'individuare due varchi diversificati per l'accesso e l'uscita dall'autostazione; infine, il calibro di via Sassi risulta critico per le manovre di inversione dei bus in ingresso/uscita dal nuovo hub. Anche la rigualificazione dell'attuale autostazione di piazza Diaz non appare possibile, considerati i vincoli presenti e la geometria dell'area che consente oggi di manovrare con estrema fatica e pericolosità per l'utenza pedonale.

In ogni caso la scelta della soluzione ottimale dovrà essere sviluppata con il coinvolgimento della Regione Lombardia e dell'Agenzia per il TPL, prevedendo il coordinamento di tutti gli attori coinvolti per arrivare a una soluzione condivisa."; infine viene riportato nel rapporto 03 paragrafo 3.2.1. il rimando all'applicativo ECOMOBS di Regione Lombardia a supporto dello sviluppo delle reti di ricarica dei veicoli e dei mezzi di micromobilità elettrica.

Contributo Agenzia TPL Como Lecco Varese: le integrazioni relative agli aggiornamenti della proposta di Programma di Bacino dell'Agenzia sono state inserite nel rapporto 02 nel capitolo 3 al paragrafo 2, viene preso atto degli aggiornamenti al documento di programmazione. Con riferimento agli interventi attuativi per favorire il TPL, alle regole generali pubblicate anche sul sito dell'Agenzia si raccomanda che vengano citati comunque nella documentazione del PUMS; mentre un approfondimento relativo agli scenari del nodo della Stazione di Lecco viene inserito nel rapporto 03, capitolo 3 paragrafo 3.3.1. Si prende atto di quanto ricordato nel contributo in merito alle misure regolamentari da considerare nelle fasi attuative.

Contributo Parco Adda Nord: si raccomanda negli interventi attuativi del PUMS di valutare la coerenza con lo strumento urbanistico territoriale del PARCO ADDA NORD nella versione vigente al momento, considerata la procedura in corso volta all'approvazione del Piano controdedotto con Delibera della Comunità del Parco n. 15 del 16.09.2022, il PREAC (come già evidenziato per il contributo di RL), il Parco Naturale dell'Adda Nord istituito con Ir n. 35/2004 sostituita dalla Ir 16/2007, PIF approvato con DGR 5874 del 24.1.2022; riguardo la Verifica delle interferenze con la Zona Speciale di Conservazione IT2030005 Lago di Olginate, a seguito di una nota di precisazione del Comune di Lecco (prot. 28606/2024) si prende atto che il Parco dell'Adda Nord ha espresso parere favorevole pervenuto in data 20.03.2024 prot. n. 31596. Il richiamo alla Tavola TP06 "Scenario Progettuale" del PTC del Parco Adda Nord adottato con Delibera della Comunità del Parco n. 2 del 25.02.2022 in merito al Biciplan, nel rapporto 02 al "capitolo 5 al paragrafo 8.1 è stato inserito il riferimento alla tavola citata, alla cui rete esistente e di progetto si connette la rete ciclabile portante prevista da PUMS e Biciplan".

Contributo ATS Brianza: viene recepito il suggerimento inerente la diffusione di stalli di sosta fissi evidenziando nel rapporto 03 nel capitolo 3 al paragrafo 4.2 l'importanza di sviluppare una rete di punti di ricarica per la micromobilità elettrica; nel rapporto 03 vengono inoltre recepite i due ulteriori contributi inerenti la disciplina delle stazioni di ricarica dei veicoli elettrici all'interno degli edifici residenziali e non, riportata al capitolo 3 al paragrafo 2.1; nonché nel capitolo 3 al paragrafo 4.2 si riporta tra i criteri attuativi ciclabilità "Le velostazioni e gli stalli di sosta dovranno essere attrezzati con punti di ricarica per e-bike e monopattini, con particolare attenzione a quelli collocati lungo le ciclovie previste dal Biciplan."

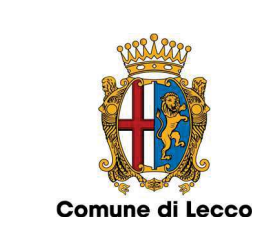

VALUTATO quanto segue in merito agli effetti sull'ambiente del PIANO URBANO DELLA MOBILITA' SOSTENIBILE (PUMS), CON RELATIVO PIANO DI SETTORE PIANO URBANO DELLA MOBILITÀ CICLISTICA (BICIPLAN):

- Il Piano Urbano della Mobilità Sostenibile è uno strumento strategico in un orizzonte temporale di medio-lungo periodo, la cui caratteristica principale, come indicato in premessa del Rapporto preliminare, è quella di "spostare l'ottica delle tradizionali politiche essenzialmente rivolte al miglioramento dell'offerta di infrastrutture e servizi di trasporto a politiche fondate sulla gestione della domanda di mobilità e dei suoi fattori determinanti a partire dal riequilibrio nell'uso degli spazi in un'ottica di minimizzazione dei costi ambientali, sociali, economici." Le strategie proposte e i criteri attuativi per le relative azioni di lungo e medio periodo pur rispondendo alle premesse sopracitate, forniscono un quadro di riferimento, con schemi progettuali non vincolanti che potranno essere modificati in fase di progettazione e/o a seguito del previsto monitoraggio del sistema. Anche per la stima dei costi "Si tratta di costi parametrici e indicativi, che dovranno essere poi approfonditi con una progettazione specifica per ogni intervento".
- Nell'Allegato 2 del DM 4 agosto 2017 è precisamente riportato, già in Premessa, come il PUMS debba "avere come obiettivi principali il miglioramento dell'accessibilità alle aree urbane e periurbane, mediante sistemi di mobilità e trasporti sostenibili e di alta qualità anche sotto il profilo ambientale, economico e sociale, ed il miglioramento della fruibilità dello spazio pubblico". Il PUMS in oggetto integra ulteriormente la declinazione degli obiettivi generali suddivisi nelle 4 aree di interesse, prevista al citato Allegato2, con i seguenti obiettivi generali ritenuti opportuni per le specificità della città di Lecco:
	- o A6. Riduzione netta dei livelli di motorizzazione;
	- o B4. Quantità di superfice impermeabilizzata desigillata;
	- D5. Incremento delle quote di spostamenti attivi (in bicicletta e a piedi) in generale:
	- o D6. Incremento delle quote di spostamenti attivi (in bicicletta e a piedi) per la componente casa-scuola;
	- o D7. Riduzione della presenza delle automobili, sia in transito che in sosta, nei luoghi di valore storico identitario, e contestuale ampliamento degli spazi rigualificati e riconfigurati per l'uso pedonale a partire dai borghi storici;

Si nota anche come il sopracitato DM nell'Allegato I, punto 2, lett. F), proprio nell'indicare la possibilità di assoggettabilità alla VAS citi espressamente la specificità dei PUMS in considerazione della "loro tematica".

Considerato quanto fin qui già riportato, si confermano i contenuti nelle conclusioni del Rapporto preliminare ossia che "nel complesso le proposte del PUMS si prevede che generino effetti ambientali positivi sull'ambiente e sul territorio comunale, oltre a ripercussioni positive sulla salute umana e sulla qualità della vita della popolazione.", le eventuali ricadute ambientali di interventi, quali il "quarto ponte" e gli svincoli al Bione, dovranno ad ogni modo seguire le rispettive procedure di competenza. Il PUMS è centrato sui temi della mobilità sostenibile, proprio quale alternativa o comunque in riduzione ai "trasporti" impattanti per il traffico e l'ambiente, come in generale la motorizzazione privata, per la quale anzi è stato aggiunto un obiettivo generale volto alla "Riduzione netta dei livelli di motorizzazione" e previsti specifici indicatori.

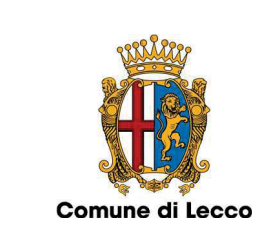

Riguardo agli impatti, inoltre, si valuta positivamente quanto contenuto nel Rapporto preliminare nella parte inerente ai criteri previsti dalla stessa Direttiva 2001/42/ce, specificando che alcuni indicatori per il monitoraggio del Piano ineriscono l'Ambiente e la salute umana relativamente all'incidentalità su strada.

Per tutto quanto esposto, d'intesa con l'Autorità procedente,

# **DECRETA**

- 1. di non assoggettare il PIANO URBANO DELLA MOBILITA' SOSTENIBILE (PUMS), CON RELATIVO PIANO DI SETTORE PIANO URBANO DELLA MOBILITÀ CICLISTICA (BICIPLAN) del COMUNE DI LECCO alla procedura di Valutazione Ambientale - VAS, di cui agli artt. da 13 a 18 del D.Lgs. 152/2006 e relativa disciplina regionale;
- 2. di specificare le seguenti raccomandazioni sulla base della valutazione dei contributi pervenuti e delle rispettive controdeduzioni modificative del Piano:
	- entro le procedure per i progetti attuativi del PUMS si evidenziano, insieme alle dovute verifiche comunque previste per la fattibilità degli interventi. la valutazione di coerenza con lo strumento urbanistico territoriale del PARCO ADDA NORD nella versione vigente/in salvaguardia, (considerata la procedura in corso a seguito del Piano controdedotto con Delibera della Comunità del Parco n. 15 del 16.09.2022), con il PREAC, con il Parco Naturale dell'Adda Nord istituito con Ir n. 35/2004 sostituita dalla lr 16/2007, con il PIF approvato con DGR 5874 del 24.1.2022, e con riferimento agli strumenti di pianificazione comunale, con il PZA e Piani d'Azione, con il PGT al momento vigente/in salvaguardia (considerata la procedura in corso per la Variante generale al PGT vigente);
	- $\bullet$ di recepire le modifiche nel progetto di Piano sulla base delle controdeduzioni ai contributi pervenuti, sopra considerate.
- 3. di provvedere alla pubblicazione integrale su web del Comune di Lecco, all'Albo Pretorio del Comune di Lecco e su sito web SIVAS di Regione Lombardia, del presente Provvedimento di verifica di assoggettabilità a VAS;
- 4. di provvedere alla trasmissione di copia del presente Provvedimento di verifica di assoggettabilità a VAS ai soggetti competenti in materia ambientale, agli Enti territorialmente interessati e/o confinanti e ai soggetti aventi specifiche competenze in materia di mobilità come individuati con Atto prot. 14680/2022;
- 5. di dare atto che il presente Provvedimento di verifica diventa parte integrante del PUMS con Biciplan adottato e approvato.

L'Autorità procedente Ing. Alessandro Crippa L'Autorità competente ing. Chiara Brebbia

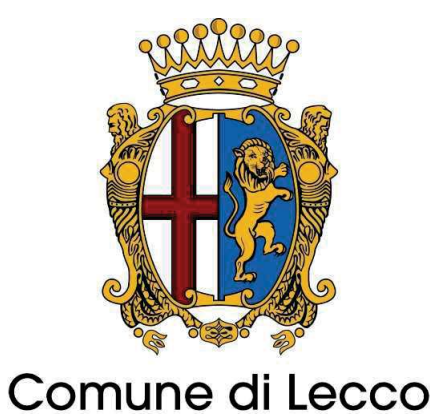

# Piano Urbano della Mobilità Sostenibile (PUMS)

Controdeduzioni alle osservazioni

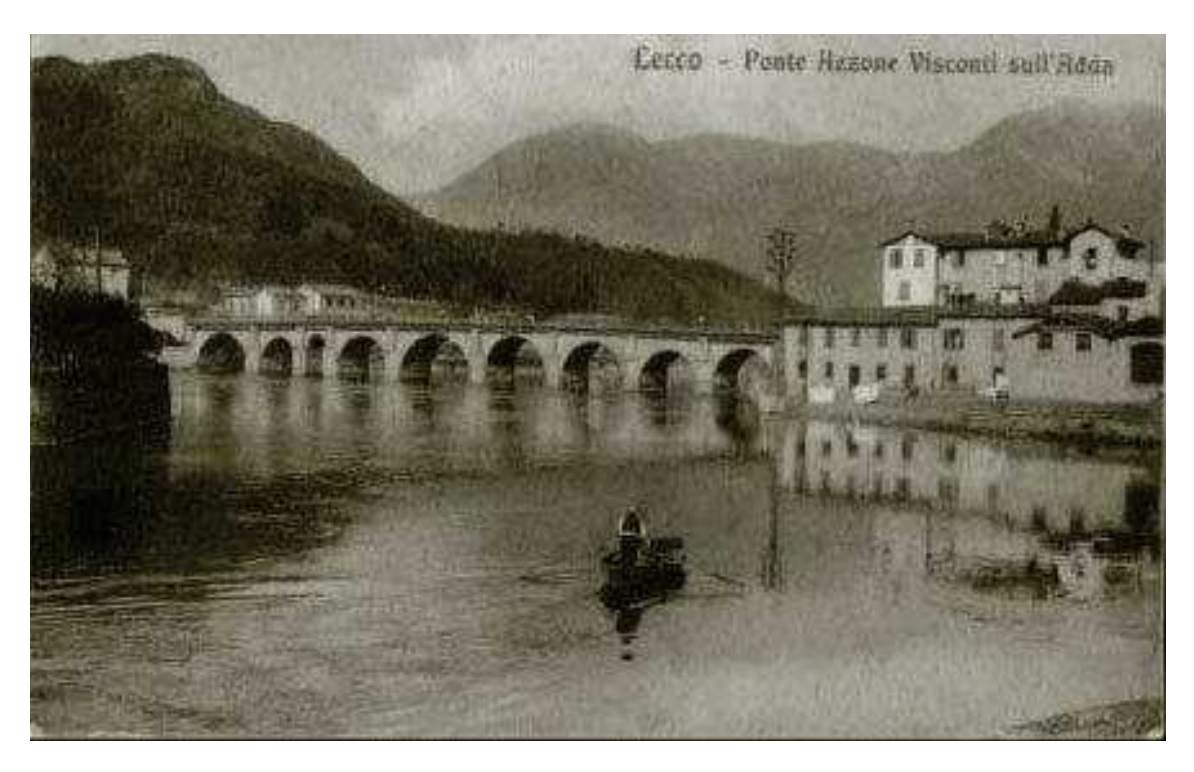

COMUNE DI LECCO

COMUNE DI LECCO

COMUNE DI LECCO<br> **E**<br>
Protocollo N.0036757/2024 del 04/04/2024 Protocollo N.0036757/2024 del 04/04/2024

Aprile 2024

Polinomia srl - Matteo Dondé Architetto

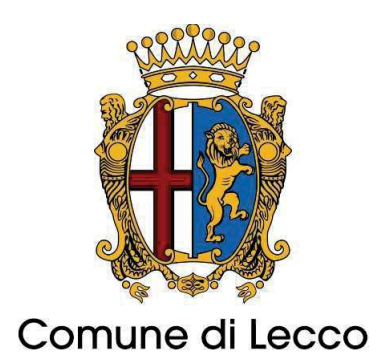

SINDACO! Mauro Gattinoni

ASSESSORA Ambiente, Mobilità, Pari opportunità Renata Zuffi

DIRIGENTE AREA 6 Territorio e Sviluppo Alessandro Crippa

### GRUPPO DI LAVORO

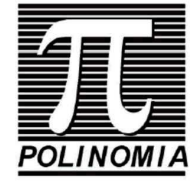

Alfredo Drufuca Damiano Rossi Luigi Torriani Stefano Battaiotto Bianca Bozzi Francesco!Castelnuovo!

Matteo Dondé

L'immagine di copertina è tratta dal sito www.lavescogna.com

# Sommario

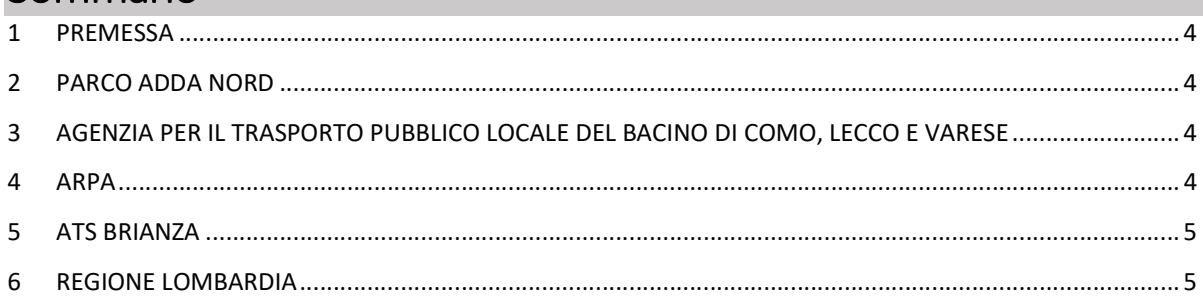

### 1 PREMESSA!

Il presente elaborato riassume le controdeduzioni alle osservazioni presentate a seguito della messa a disposizioni degli elaborati di PUMS e Biciplan del Comune di Lecco per la verifica di assoggettabilità alla valutazione ambientale strategica (VAS).

Per ogni ente vengono elencate le osservazioni presentate, seguite dall'integrazione fatta nello studio.

### PARCO ADDA NORD

- Nel Biciplan si ritiene utile richiamare la ciclabilità esistente e di progetto prevista nella tavola TP06 "Scenario progettuale" del PTC adottato con delibera della comunità del parco n.2 del 25/02/2022.
	- $\circ$  Le integrazioni sono state inserite nel rapporto "02 PUMS scenario di piano e alternative" nel capitolo 5 al paragrafo 8.1; è stato inserito il riferimento alla tavola citata, alla cui rete esistente e di progetto si connette la rete ciclabile portante prevista da PUMS e Biciplan.

### AGENZIA PER IL TRASPORTO PUBBLICO LOCALE DEL BACINO DI COMO, LECCO E VARESE

- Vi è stata la proposta di incremento delle percorrenze degli autobus rispetto alla proposta del Programma di Bacino dell'Agenzia, facendo però riferimento ad una delle prime versioni di quest'ultimo risalente al 2018, che conteneva un progetto per l'ambito urbano, successivamente superato dai successivi aggiornamenti del 2022 e 2023 del PdB stesso; quindi, il riferimento è ad uno strumento programmatorio superato.
	- o Le integrazioni sono state inserite nel rapporto "02\_PUMS\_scenario di piano e alternative" nel capitolo 3 al paragrafo 2; viene preso atto degli aggiornamenti al documento di programmazione.!
- Riguardo il nodo della Stazione di Lecco si fa presente che ad oggi sono state proposte 3 possibili scenari: la riqualificazione della Piazza della Stazione di Lecco, nodo attuale d'interscambio gomma/ferro, la realizzazione di una nuova area d'interscambio f/g in via Balicco e la realizzazione di una nuova area d'interscambio f/g in via Sassi. Permane ad oggi, come noto, uno stato di incertezza in merito alla soluzione da adottare in quanto nessuna delle due nuove proposte potrebbero non garantire le caratteristiche dimensionali necessarie per il transito o la sosta degli autobus impiegati per il livello attuale di offerta, mentre il mantenimento della storica area di interscambio f/g (Piazza della Stazione) dovrebbe prevedere miglioramenti infrastrutturali e una migliore perimetrazione delle aree a favore dell'utenza che usufruisce dei servizi tpl.
	- $\circ$  Un approfondimento del tema è stato inserito nel rapporto "03 PUMS proposte di piano" nel capitolo 3 al paragrafo 3.3.1.

### **ARPA**

Nel documento "Proposte di Piano" al paragrafo 4.2 viene illustrato il programma di monitoraggio del Piano costituito da 26 indicatori di risultato e da 8 indicatori finalizzati alla verifica dello stato di attuazione dello stesso.

Si ritiene che debba essere pianificato anche un PMA specifico per il monitoraggio degli effetti derivanti dall'eventuale realizzazione della "nuova autostazione", visto il delicato contesto viabilistico e urbanistico in cui si inserirebbe.

> $\circ$  Le integrazioni sono state inserite nel rapporto "03 PUMS proposte di piano" nel capitolo 4 al paragrafo 2; vengono previsti nuovi indicatori specifici per monitorare eventuali nuovi interventi rilevanti.

### **ATS BRIANZA**

- Si suggerisce di prevedere la diffusione di stalli di sosta fissi, aventi anche con la funzione di ricarica automatica, dei veicoli per micro la mobilita elettrica e di incrementarne maggiormente la diffusione sul territorio di tali veicoli.
	- o Le integrazioni sono state inserite nel rapporto "03\_PUMS\_proposte di piano" nel capitolo 3 al paragrafo 4.2; viene evidenziata l'importanza di sviluppare una rete di punti di ricarica per la micromobilità elettrica.
- Dovrà essere disciplinata la pianificazione della integrazione e della diffusione delle stazioni di ricarica dei veicoli elettrici all'interno degli edifici residenziali e non, nei parcheggi pubblici e/o privati esistenti e/o oggetto di ristrutturazione delle pavimentazioni, o di futura realizzazione, prevedendone anche la predisposizione di cavidotti e relativi accessori per futuri ampliamenti, secondo quanto previsto dall'art. 4, comma 1-bis del d.lgs 19 agosto 2005, n. 192, così come modificato dall'art. 6 del d.lgs n. 48/2020.!
	- $\circ$  Le integrazioni sono state inserite nel rapporto "03 PUMS proposte di piano" nel capitolo 3 al paragrafo 2.1; si ricorda di verificare l'applicazione di quanto previsto dalla normativa citata.
- Al fine di incentivare l'utilizzo della mobilita dolce, anche di collegamento tra le varie frazioni del comune e tra i comuni limitrofi, si suggerisce di definire specifiche strategie per lo sviluppo di aree attrezzate con stalli di sosta per biciclette corredate anche di depositi/infrastrutture per la ricarica elettrica delle stesse, sviluppando percorsi in sede protetta anche sui tratti esistenti dei percorsi ciclopedonali.
	- $\circ$  Le integrazioni sono state inserite nel rapporto "03\_PUMS\_proposte di piano" nel capitolo 3 al paragrafo 4.2; si propone di attrezzare le velostazioni e gli stalli di sosta con punti di ricarica elettrica per e-bike e monopattini, in particolare lungo i tracciati delle ciclovie.

### 6 REGIONE LOMBARDIA

Si raccomanda a titolo collaborativo, di verificare puntualmente che le misure e le azioni di implementazione/regolamentazione del sistema della mobilità urbana preconfigurate nello strumento per le altre funzioni o comportamenti modali (TPL, mobilità ciclabile e pedonale; sosta; logistica urbana; etc) siano attuabili senza precludere in nessun caso - neppure in via temporanea la possibilità di utilizzo dei tratti viari del Lungolario e dei relativi raccordi con la S.S. 36 nei casi di emergenza legati a chiusure delle stessa Superstrada. Come infatti indicato nel Piano di emergenza e procedure di gestione della mobilità della sponda orientale del Lario predisposto dalla Provincia di Lecco, in caso di occorrenza di tali scenari di interruzione il traffico di scorrimento in direzione nord sia per i mezzi leggeri che pesanti verrebbe deviato sul ponte Kennedy, con proseguimento sulle strade urbane (lungolago).

- $\circ$  Le integrazioni sono state inserite nel rapporto "03 PUMS proposte di piano" nel capitolo 3; si sottolinea di non precludere la possibilità di utilizzo della viabilità indicata.
- Si richiede di integrare il capitolo Valutazione preliminare degli interventi in attuazione o in esame dello Scenario di Piano e alternative con il quadro ricognitivo programmatorio con il rimando ai seguenti contenuti del Programma Regionale Mobilità Trasporti:

"Nodi ferroviari di interscambio" (cap 6.2.2) che individua all'interno del territorio provinciale di Lecco i seguenti nodi ferroviari, così classificati:

Lecco è individuato come Nodo Primaro: stazioni principali di diramazione ferroviaria, in cui la rete consente connessioni tra differenti direttrici ferroviarie percorse da una pluralità di servizi. Gli orari sono stati progettati in modo da permettere sistematiche corrispondenze tra i servizi ferroviari di tutti i ranghi convergenti nel nodo dalle differenti direttrici o tra prodotti differenti della medesima direttrice.

Le azioni "Infrastrutture ferroviarie e servizio ferroviario regionale (cap. 7.1) presenti all'interno del territorio provinciale di Lecco:

F13. Riqualificazione Lecco-Sondrio-Tirano e Colico-Chiavenna

F19. Interventi tecnologici infrastrutturali su altri nodi ferroviari del sistema.

I servizi S18, Bergamo-Lecco e Bergamo-Seregno-Saronno-Gallarate saranno supportati dalla realizzazione del raddoppio della tratta ferroviaria Bergamo-Ponte S.Pietro-Terno d'Isola.

Gli interventi dovranno essere funzionali a completare il servizio sulla Como-Molteno e prolungarlo a Lecco a cadenza oraria e a connettere Como ad Erba attraverso la stazione di Merone. Tale impostazione potrebbe richiedere l'arretramento della linea suburbana S7 da Lecco a Molteno almeno nelle fasce di morbida.

- o Le integrazioni sono state inserite nel rapporto "02 PUMS scenario di piano e alternative" nel capitolo 3 al paragrafo 1; sono indicate le azioni previste dal Piano Regionale mobilità Trasporti.
- Si richiede di integrare il capitolo Valutazione preliminare degli interventi in attuazione o in esame dello Scenario di Piano e alternative al capitolo 2 Obiettivi e strategie di Piano definendo indicatori sul contributo che il trasporto ferroviario può apportare all'obiettivo A. Efficacia del sistema della mobilità. Si faccia ad esempio riferimento al potenziamento della rete ferroviaria (riportare gli interventi ferroviari in corso di realizzazione e previsti specificando localizzazione, tempi e benefici) e al miglioramento dell'accessibilità alle stazioni (verificare le dotazioni di interscambio attuali e future: fermate tpl, parcheggio bici, sosta auto riservata PRM, K&R, sharing, percorsi pedonali). Si faccia in particolare riferimento agli interventi previsti nei seguenti provvedimenti:
	- a. Progetto di fattibilità tecnico economica "Elettrificazione della linea Albate-Molteno-Lecco. Lotto 1: tratta Albate Camerlata - Molteno" (primo lotto dell'intervento di complessiva elettrificazione da Albate Camerlata a Lecco).
	- b. Stazione di Lecco Progetto Definitivo riqualificazione e rifunzionalizzazione del complesso di stazione.
		- $\circ$  Le integrazioni sono state inserite nel rapporto "02 PUMS scenario di piano e alternative" nel capitolo 3 al paragrafo 4.
- Si chiede di integrare i Criteri attuativi Trasporto pubblico urbano individuando le azioni minime necessarie affinchè ogni nuovo ambito di trasformazione previsto dal PGT sia il più possibile accessibile al trasporto pubblico definendo per ognuno di esso la sostenibilità trasportistica e la compatibilità con l'assetto viabilistico e dell'accessibilità mediante trasporto pubblico da effettuarsi in fase di attuazione.
- $\circ$  Le integrazioni sono state inserite nel rapporto "03 PUMS proposte di piano" nel capitolo 3 al paragrafo 3; sottolineando l'importanza dell'accessibilità dei nuovi ambiti di trasformazione.!
- In relazione alle proposte di piano, si richiama quanto previsto dall'azione 4 comma 2 dell'allegato 2 del Decreto 4 agosto 2017 del Ministero delle Infrastrutture e dei Trasporti e si chiede di integrare i criteri attuativi - trasporto pubblico urbano individuando i principali corridoi TPL, come previsto dal Programma di Bacino, prevedendo possibili interventi di infrastrutturazione come la previsione "di corsie preferenziali o riservate al trasporto collettivo, l'implementazione di impianti semaforici asserviti e preferenziali al TPL, la previsione di interventi [...] per la fluidificazione dei percorsi di trasporto pubblico".
	- o Le integrazioni sono state inserite nel rapporto "02 PUMS scenario di piano e alternative" nel capitolo 5 al paragrafo 1; si identificano le possibili azioni a favore del TPL.
- In relazione alle proposte di piano, si richiama quanto previsto dall'azione 4 comma 2 dell'allegato 2 del Decreto 4 agosto 2017 del Ministero delle Infrastrutture e dei Trasporti e si chiede di integrare i criteri attuativi - trasporto pubblico urbano individuando i principali nodi di interscambio, sia ferrogomma che gomma-gomma, prevedendo l'individuazione delle possibili forme di integrazione tra i sistemi di trasporto attraverso il corretto funzionamento dei nodi di interscambio esistenti (e/o realizzazione di nuovi nodi) per garantire opportune adduzioni alla rete primaria e secondaria" oltre ad "azioni per il miglioramento della qualità del servizio del tpl".
	- o I temi sono trattati nel rapporto "02\_PUMS\_scenario di piano e alternative" nel capitolo 5 al paragrafo 1.5; si fa riferimento in particolare all'informazione all'utenza, ai servizi di bigliettazione e alla connessione con l'ospedale.
- Si invita a citare e fare riferimento al Protocollo d'intesa tra Regione Lombardia e RFI spa "Definizione programma per lo sviluppo dell'intermodalità nelle stazioni ferroviarie di RFI" ("Protocollo stazioni"), sottoscritto a dicembre 2020, e "Relazione di analisi e individuazione delle strategie di intervento", approvata da Regione Lombardia con d.g.r. XI/7206 del 24.10.2022.
	- $\circ$  Le integrazioni sono state inserite nel rapporto "02 PUMS scenario di piano e alternative" nel capitolo 3 al paragrafo 6.
- Con riferimento al documento "Proposta di Piano", cap. 3.3.1 Nuova autostazione, per la quale sono in corso interlocuzioni con Regione Lombardia, RFI e Agenzia del TPL sulla collocazione per la realizzazione della nuova autostazione a est della stazione ferroviaria, si rileva che la nuova collocazione potrebbe creare problematiche legate alla corretta localizzazione degli stalli di tutte le autolinee esercite e all'incremento delle percorrenze chilometriche, determinando conseguentemente la necessità per l'Agenzia per il TPL di procedere alla riprogrammazione dei programmi di esercizio, con possibili aumenti del costo del servizio.

Inoltre, il nuovo riassetto, rispetto alla configurazione attuale, potrebbe comportare criticità al funzionamento del nodo di interscambio della stazione, allontanando la fermata dei bus rispetto alla posizione attuale in piazza Lega Lombarda e determinando un allungamento dei percorsi pedonali e un conseguente incremento dei tempi di interscambio ferro-gomma.

Si chiede, pertanto e visto l'obiettivo A. Efficacia de sistema della mobilità previsto dal piano, di integrare i criteri attuativi - Trasporto pubblico urbano con un'analisi dettagliata delle possibili soluzioni alternative a confronto (quali la collocazione dell'autostazione in via Balicco o nell'area dell'attuale parcheggio di via Sassi, peraltro già citata nel documento, oppure l'utilizzo parziale della nuova piazza Lega Lombarda oggetto di riqualificazione) in termini di ottimizzazione del servizio di trasporto pubblico e di efficienza del nodo di interscambio, con particolare attenzione alla distanza delle banchine ferroviarie, tenendo in considerazione il progetto previsto da RFI nell'ambito del "Protocollo stazioni" (secondo sottopasso, modifiche al PRG).

- $\circ$  Le integrazioni sono state inserite nel rapporto "03 PUMS proposte di piano" nel capitolo 3 al paragrafo 3.1; vengono valutate le criticità delle possibili alternative e si conferma la raccomandazione di sviluppare la soluzione ottimale con il coinvolgimento di tutti gli enti coinvolti.
- Si informa che per le attività previste nella sezione 3.2.1 "Stalli di sosta con ricarica elettrica", Regione mette a disposizione dei Comuni l'applicativo ECOMOBS quale ecosistema della mobilità sostenibile che con la sua sezione cartografica, gestionale e informativa si configura come supporto alla pianificazione e programmazione dello sviluppo dell'infrastruttura per la ricarica dei veicoli e dei mezzi di micromobilità elettrica.
	- o Le integrazioni sono state inserite nel rapporto "03\_PUMS\_proposte di piano" nel capitolo 3 al paragrafo 2.1; viene citato l'applicativo come supporto all'attività dei comuni.